# Politechnika Krakowska im. Tadeusza Kościuszki

# KARTA PRZEDMIOTU

obowiązuje studentów rozpoczynających studia w roku akademickim 2023/2024

Wydział Informatyki i Telekomunikacji

Kierunek studiów: Matematyka Stosowana **Profil: Praktyczny** Profil: Praktyczny

Forma sudiów: stacjonarne Kod kierunku: MS

Stopień studiów: I

Specjalności: Analityka Danych,Matematyka z Informatyką

# 1 Informacje o przedmiocie

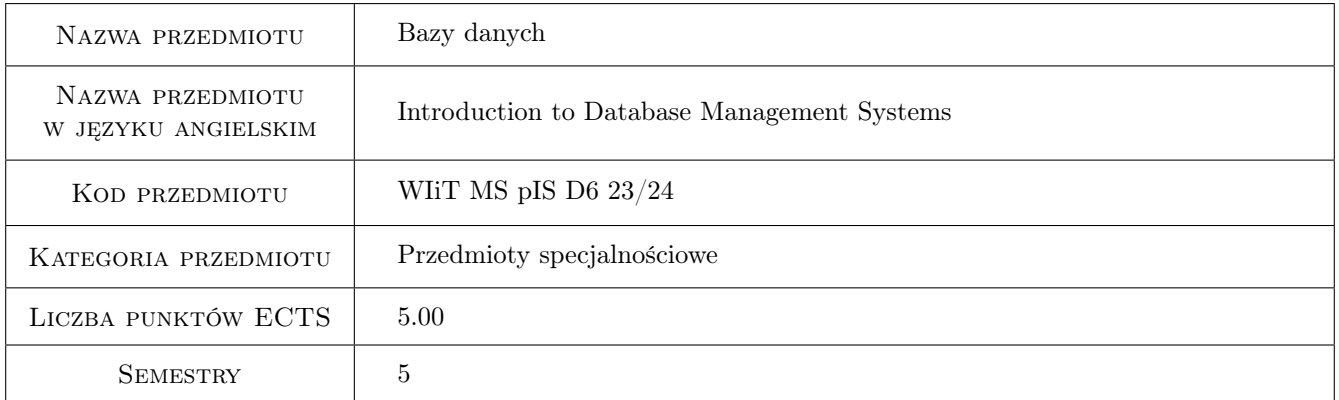

# 2 Rodzaj zajęć, liczba godzin w planie studiów

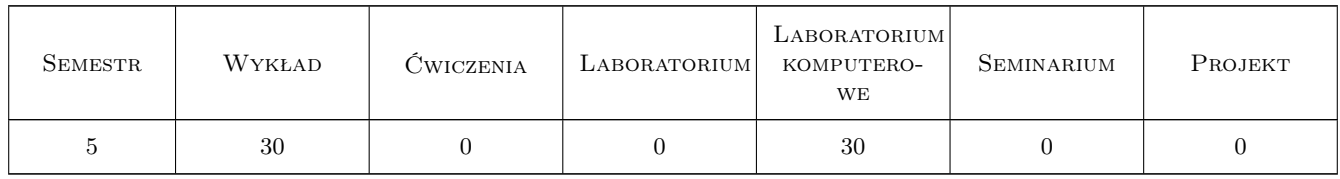

### 3 Cele przedmiotu

- Cel 1 Zaznajomienie studentów z popularnymi systemami zarządzania bazami danych: MySQL/MariaDB oraz Oracle, w tym programami klienckimi
- Cel 2 Zaznajomienie studentów z językiem SQL, w tym z grupami poleceń SQL: DQL, DML, DDL, TCL, DCL

Cel 3 Umiejętność tworzenia podstawowych obiektów w relacyjnym systemie zarządzania baza danych

# 4 Wymagania wstępne w zakresie wiedzy, umiejętności i innych **KOMPETENCJI**

1 Podstawowa znajomość obsługi systemu operacyjnego Microsoft Windows lub Linux

### 5 Efekty kształcenia

- EK1 Wiedza Absolwent zna i rozumie podstawowe pojęcia informatyczne związane z relacyjnym systemem zarządzania bazą danych (SZBD)
- EK2 Umiejętności Absolwent potrafi prawidłowo stosować dostępne funkcjonalności SZBD w aspekcie konkretnych problemów programistycznych
- EK3 Umiejętności Absolwent potrafi pracować w grupie nad realizacją projektu bazodanowego
- EK4 Kompetencje społeczne Absolwent jest gotów do: dokonywania samooceny własnych kompetencji w zakresie systemów bazodanowych, wyznaczania kierunków własnego rozwoju i kształcenia w w/w zakresie, ponieważ rozumie potrzebę ciągłego dokształcania się zawodowego i rozwoju osobistego

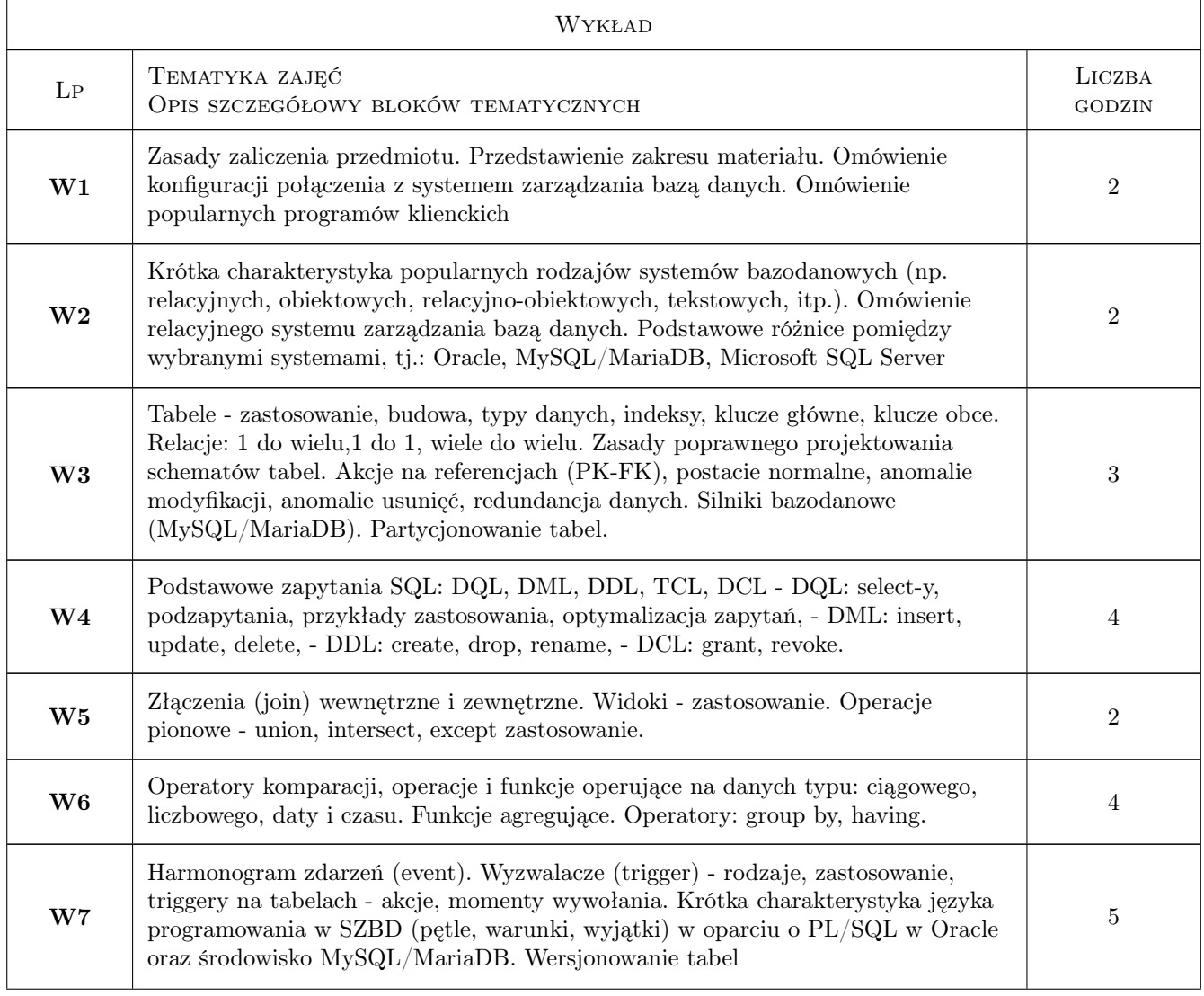

# 6 Treści programowe

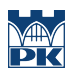

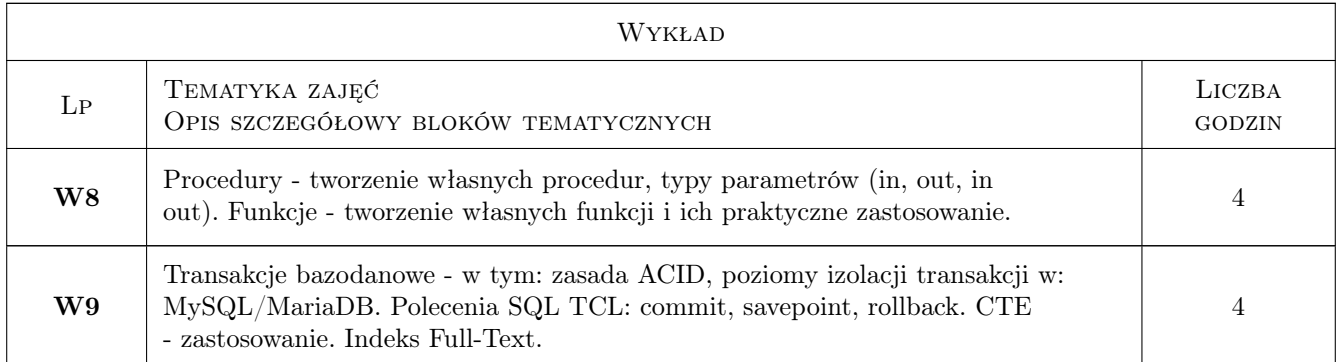

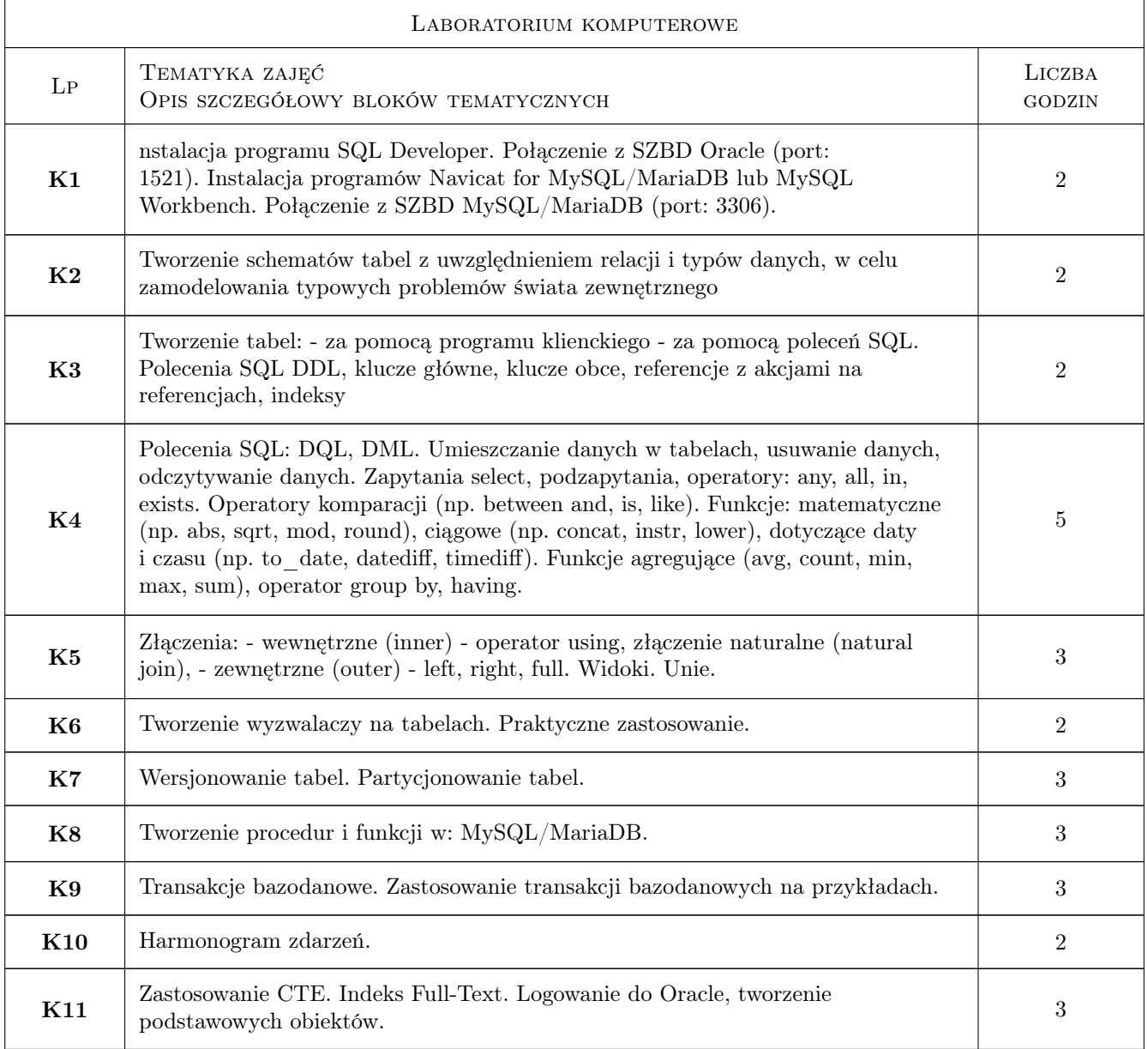

### 7 Narzędzia dydaktyczne

- N1 Prezentacje multimedialne wykładów uzupełnione wyprowadzeniami na tablicy.
- N2 Korzystanie z zasobów internetowych.
- N3 Wykorzystanie oprogramowania komputerowego (laboratorium).
- N4 W sytuacji konieczności zdalnego nauczania: prezentacje multimedialne wykładów poprzez MS Teams
- N5 W sytuacji konieczności zdalnego nauczania: wykorzystanie oprogramowania zainstalowanego na komputerach studentów

# 8 Obciążenie pracą studenta

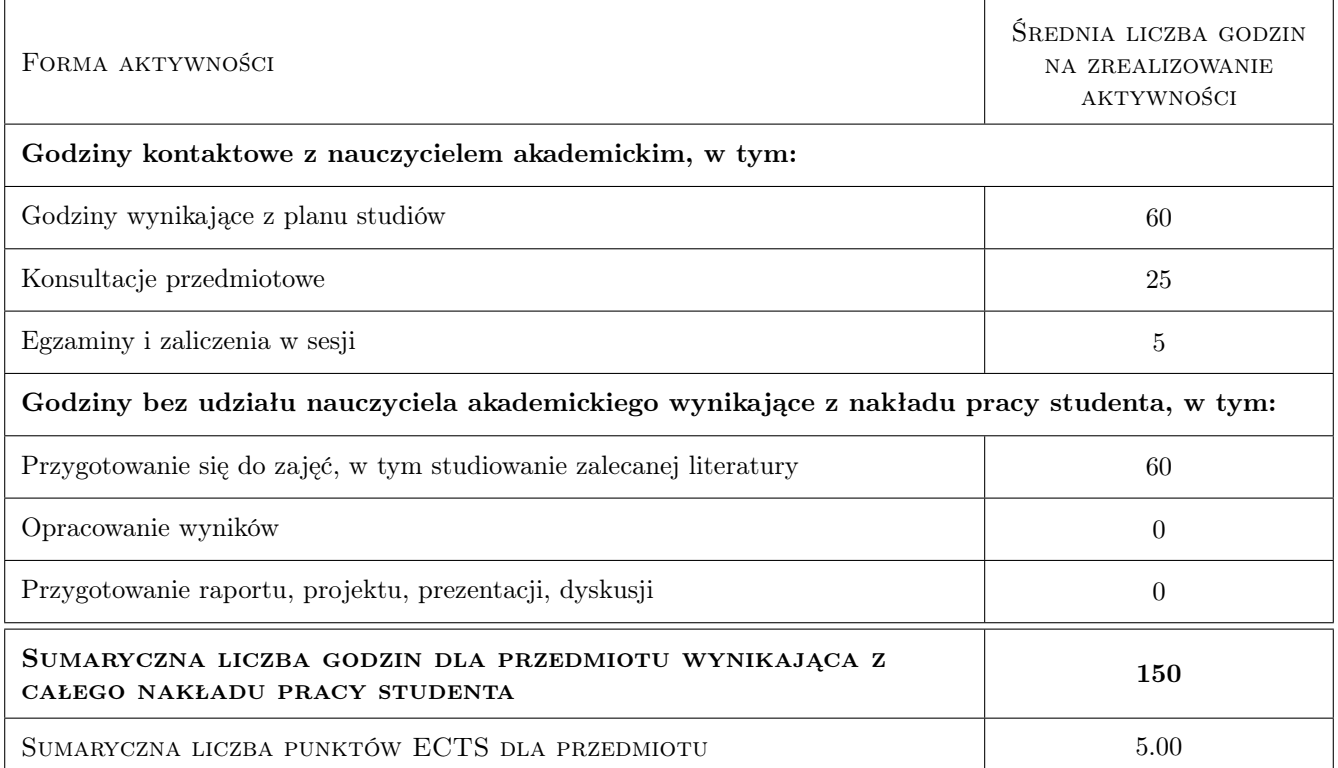

# 9 Sposoby oceny

#### Ocena formująca

- F1 Odpowiedź ustna
- F2 Projekt indywidualny
- F3 Kolokwium (w sytuacji konieczności nauczania zdalnego: kolokwium w formie ustnej)

#### Ocena podsumowująca

P1 Średnia ważona ocen na podstawie przyjętego i podanego do informacji publicznej algorytmu - wymagane oceny pozytywne z kolokwiów

#### Warunki zaliczenia przedmiotu

W1 Pozytywna ocena podsumowująca

W2 Obecność na obowiązkowych formach zajęć (dopuszczalna jedna nieobecność na każdej z form)

# Kryteria oceny

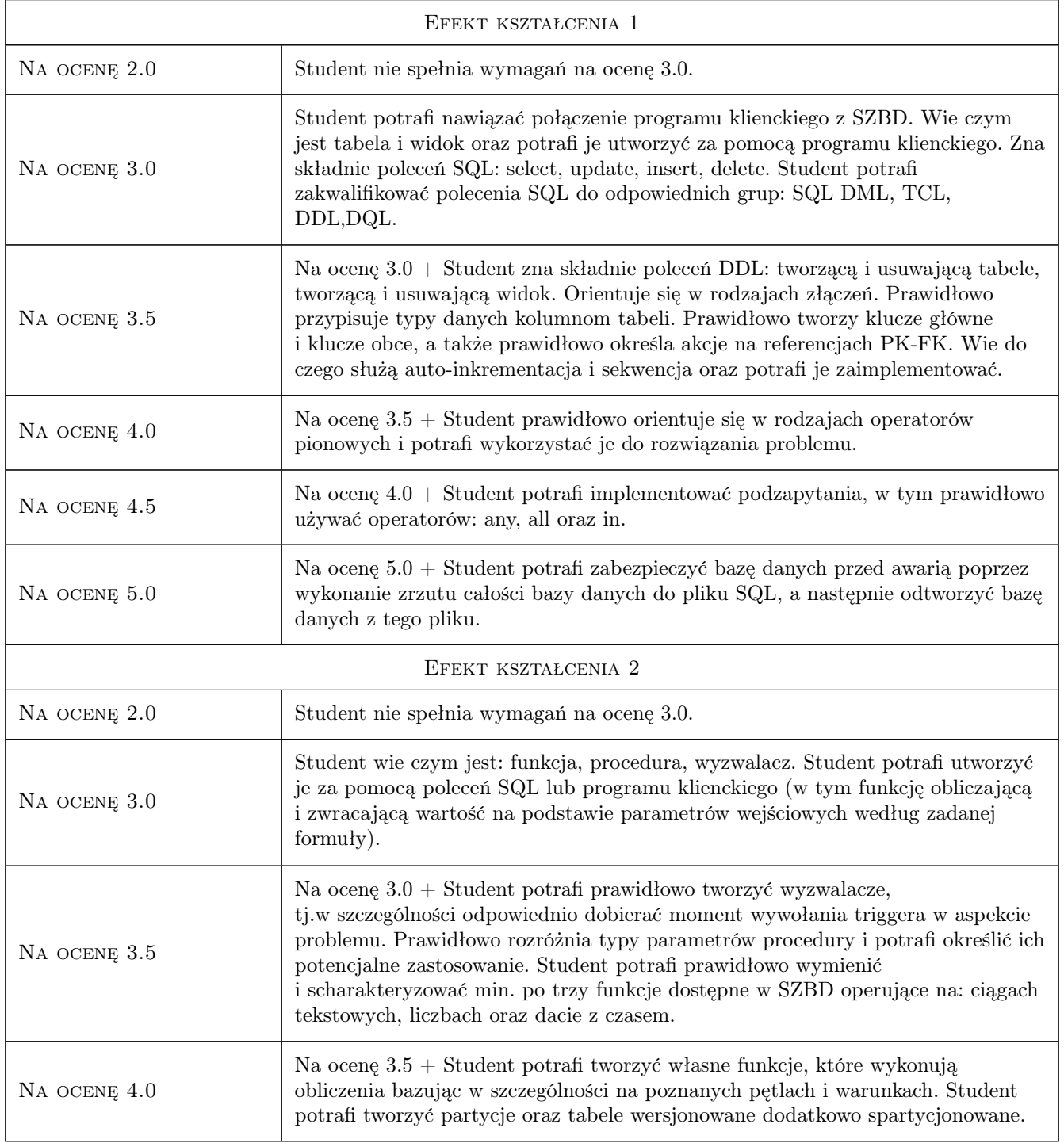

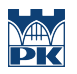

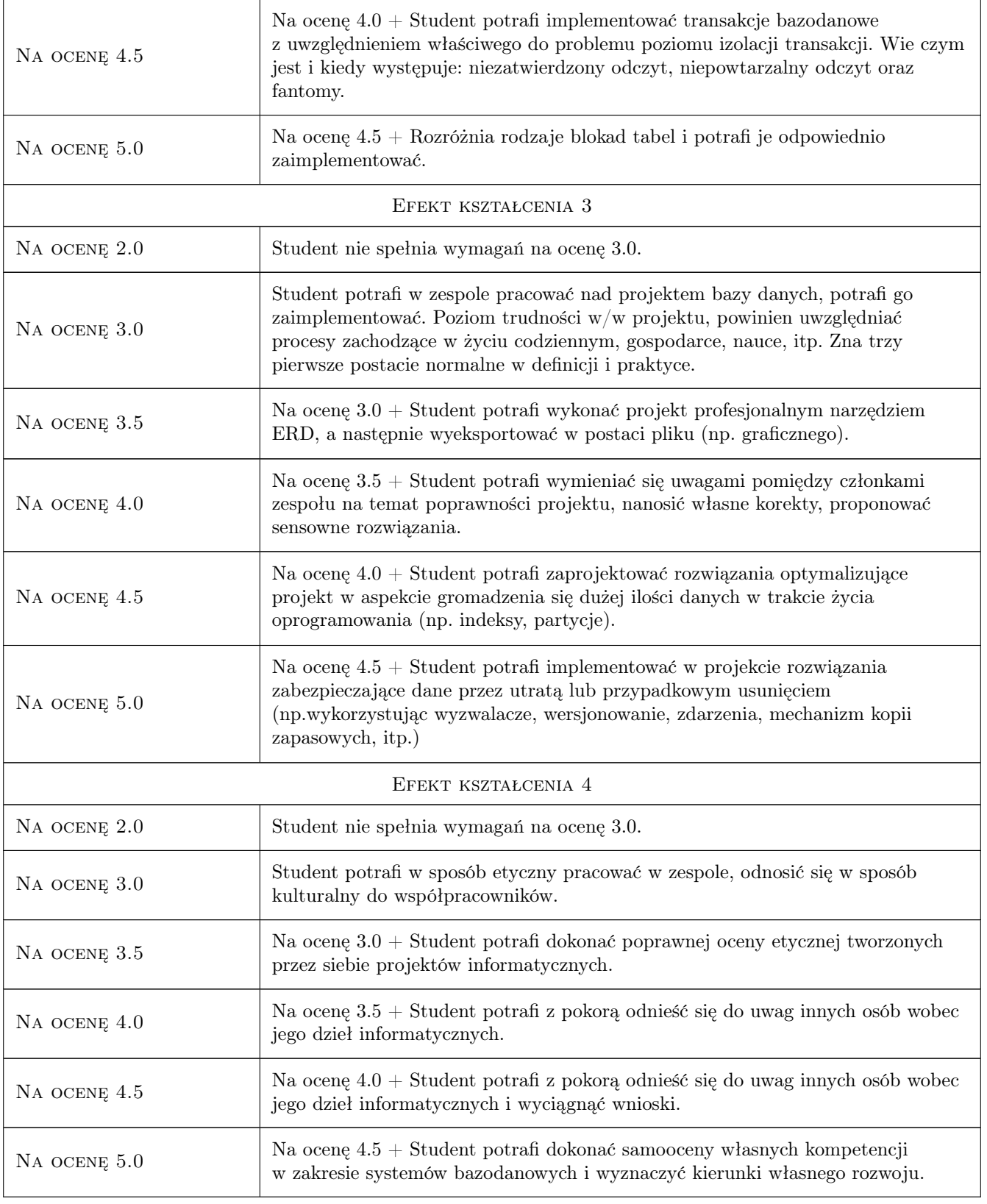

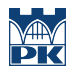

# 10 Macierz realizacji przedmiotu

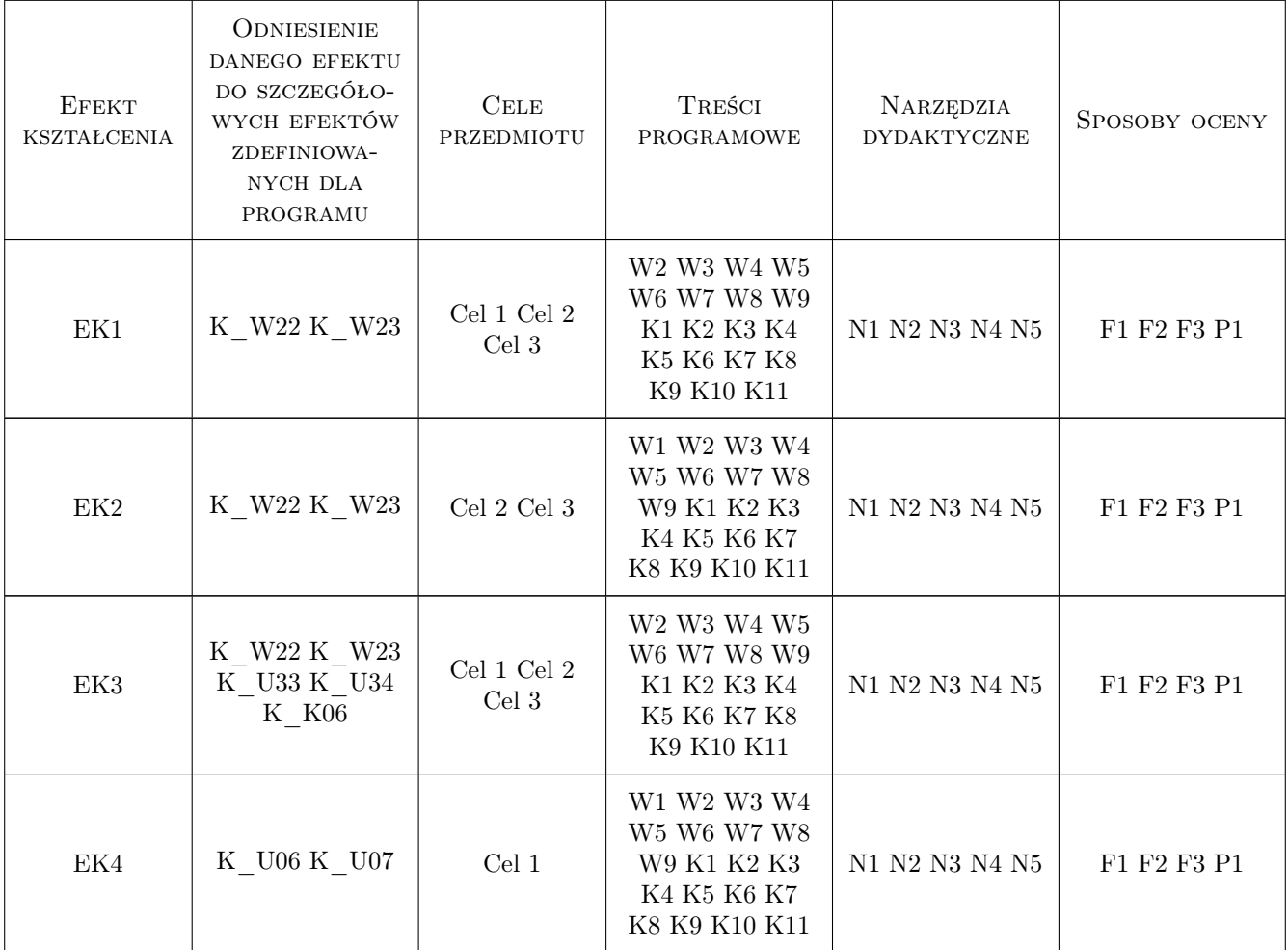

# 11 WYKAZ LITERATURY

### Literatura podstawowa

- [1 ] Marcin Szeliga Tablice informatyczne. SQL., , 2022, Helion
- $[2]$  MySQL 8.0 Reference Manual, , 2022,
- $[3]$  MariaDB Server Documentation, , 2022,
- $[4]$   $-$  Oracle Database Documentation, , 2022,
- $[5]$   $-$  *SQL Tutorial w3schools.com, , 2022,*

# 12 Informacje o nauczycielach akademickich

#### Osoba odpowiedzialna za kartę

mgr inż. Artur Niewiarowski (kontakt: aniewiarowski@pk.edu.pl)

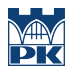

### Osoby prowadzące przedmiot

 $1\,$ mgr inż. Artur Niewiarowski (kontakt:  $\texttt{artur.niewiarowski@pk.edu.pl}$ 

# 13 Zatwierdzenie karty przedmiotu do realizacji

(miejscowość, data) (odpowiedzialny za przedmiot) (dziekan)

PRZYJMUJĘ DO REALIZACJI (data i podpisy osób prowadzących przedmiot)

. . . . . . . . . . . . . . . . . . . . . . . . . . . . . . . . . . . . . . . . . . . . . . . .